## **Роботизированный обзвон**

experium

**Роботизированный обзвон** – это сервис автоматического обзвона кандидатов по заданному скрипту.

Для того чтобы настроить роботизированный обзвон в вашей базе данных, необходимо в настройках системы под учетной записью Главного администратора прописать данные для доступа к API VoxImplant.

**Админ -> Настройки -> Конструкторы и библиотеки -> Настройка роботизированного обзвона** (Рис. 1).

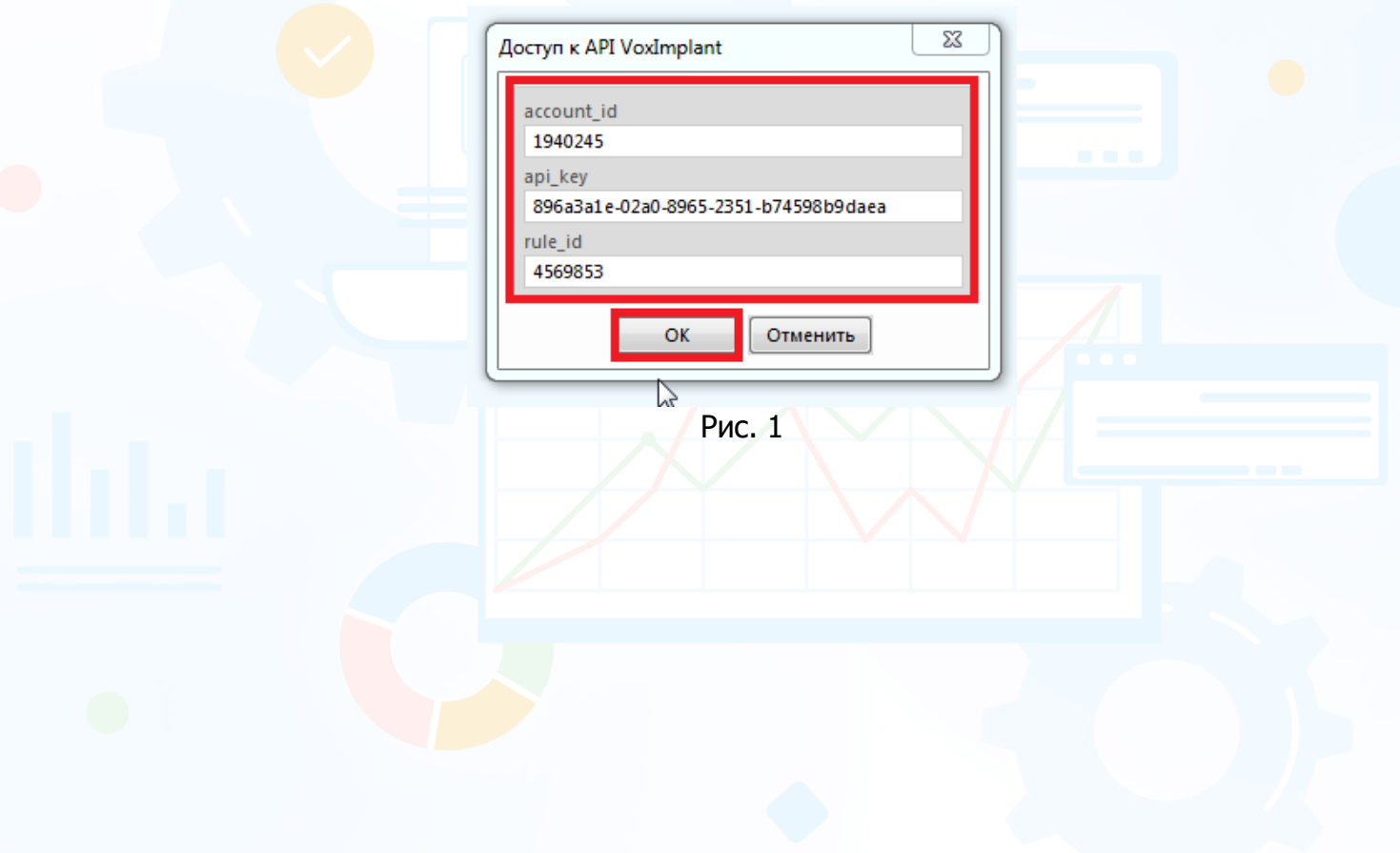

1

## experium

### *Настройка скрипта*

**«Настройки»** -> **«Конструкторы и библиотеки»** -> **«Библиотека роботизированных обзвонов»** (Рис. 2).

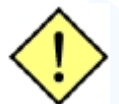

**Настройка скрипта и использование робообзвона в проекте доступны пользователям с доп. правом «Роботизированный обзвон» в общих правах в системе и платных сервисах.**

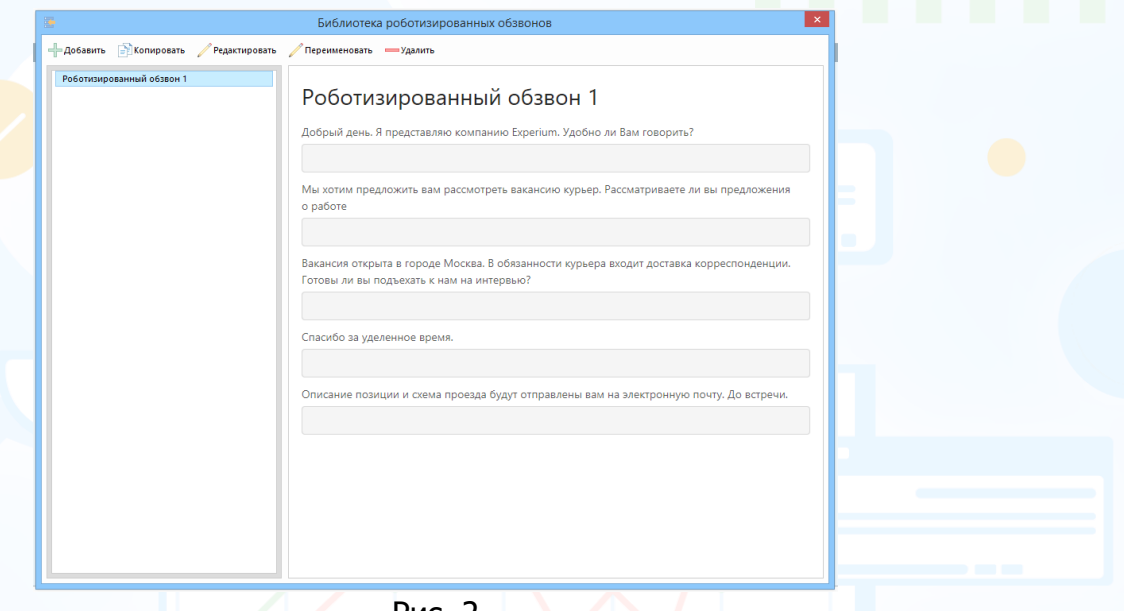

Рис. 2

#### **Для того чтобы создать новый скрипт**,

в панели управления окна **«Библиотека роботизированных обзвонов»** нажмите кнопку **«Добавить»** и укажите название скрипта, нажмите кнопку **«ОК»** (Рис. 3).

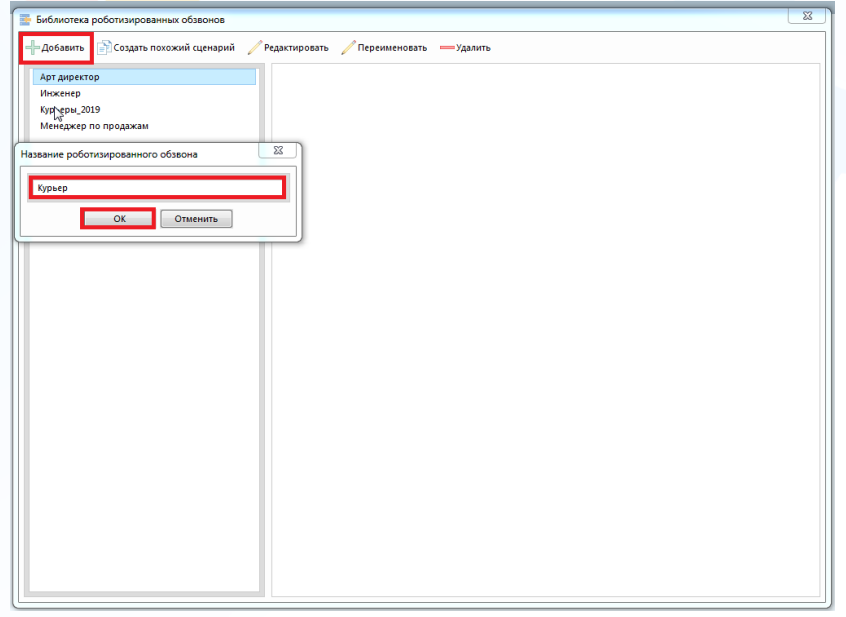

2 Рис. 3

#### **Для того чтобы настроить данный скрипт**,

Выделите название скрипта и в панели управления окна **«Библиотека роботизированных обзвонов»** нажмите кнопку **«Редактировать»** (Рис. 4).

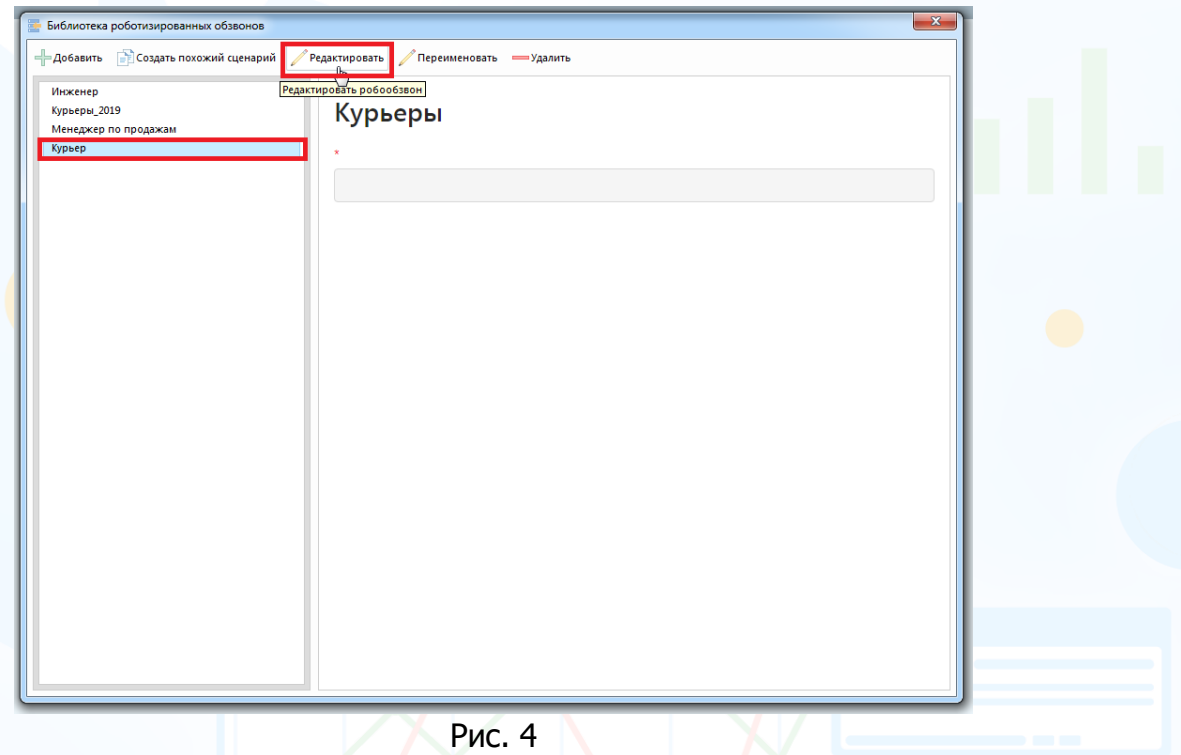

experium

В открывшемся окне **«Сценарий роботизированного обзвона»** внесите сообщения, их последовательность и варианты ответов соискателей. Для каждого сообщения укажите название соответствующей колонки в сводке проекта, куда будут записываться ответы кандидатов (Рис. 5). А также укажите дополнительные параметры скрипта.

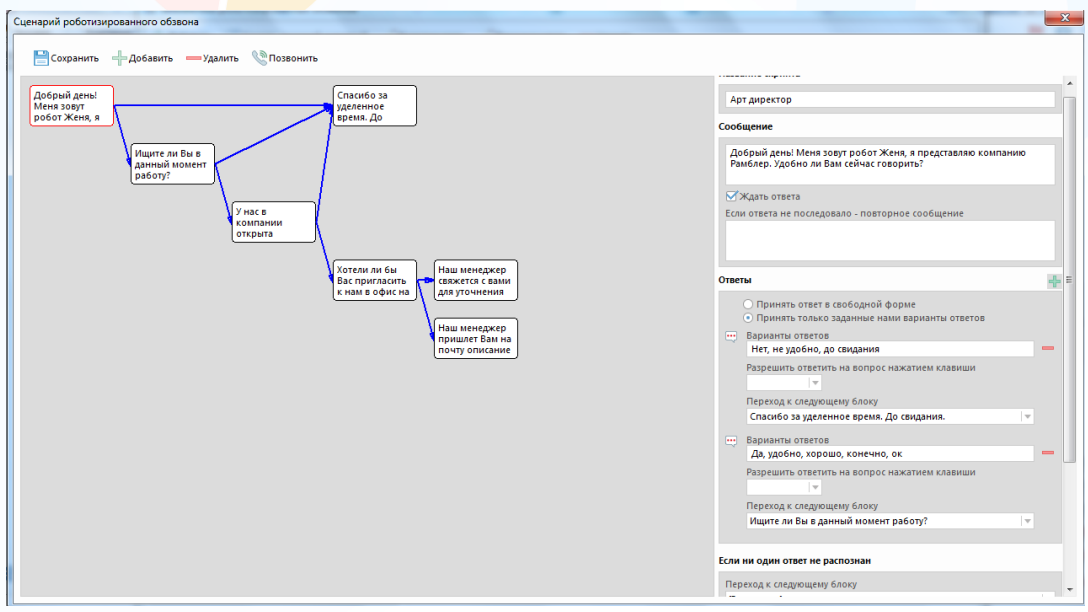

**Блок «Сообщение»** содержит следующие поля (Рис. 6):

• **Сообщение** – внесите текст сообщения, который робот озвучивает соискателю.

experiur

- **Ждать ответа** поставьте отметку в чек боксе в случае, если в сообщении звучит вопрос и необходимо ждать ответ от соискателя.
- **Если ответа не последовало - повторное сообщение** при необходимости внесите текст сообщения, который робот озвучивает соискателю в случае, если абонент молчит или не расслышал, и нужно повторить сообщение.

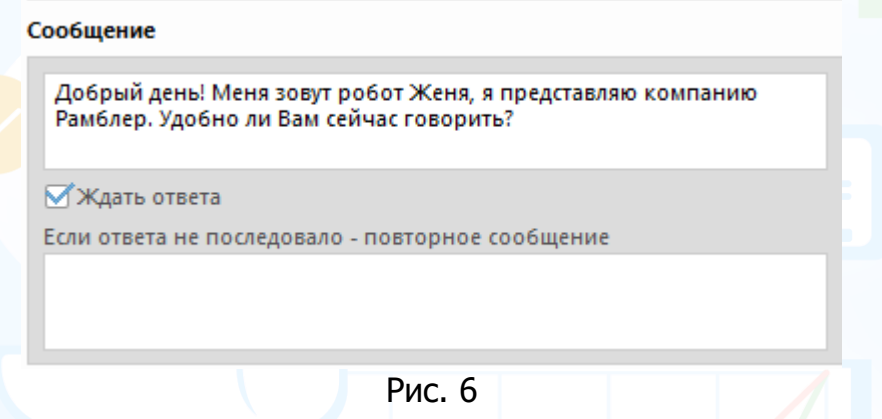

#### **Для того чтобы добавить новое сообщение**,

в панели управления окна **«Сценарий роботизированного обзвона»** нажмите кнопку **«Добавить»**.

#### **Для того чтобы удалить сообщение**,

выделите данное сообщение и в панели управления окна **«Сценарий роботизированного обзвона»** нажмите кнопку **«Удалить»** (Рис. 7).

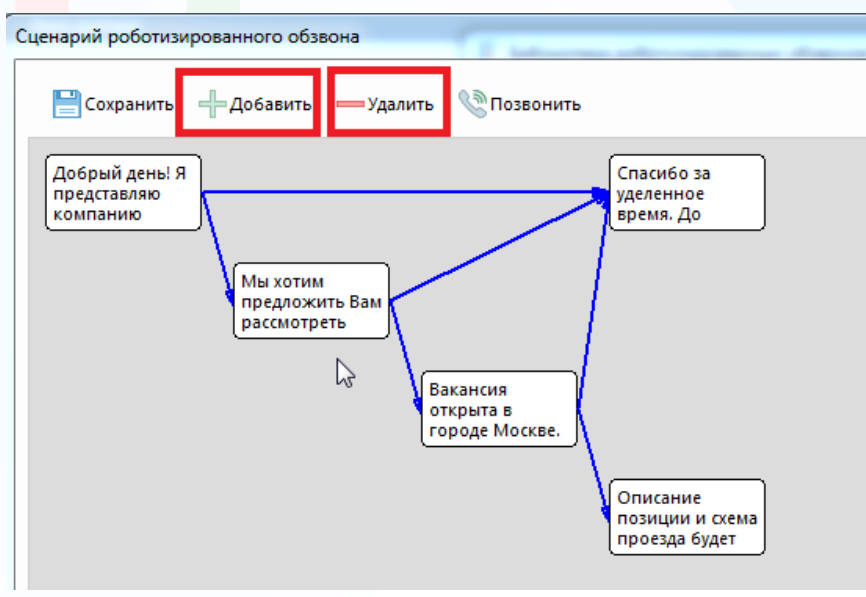

Рис. 7

**Блок «Варианты ответов»** содержит следующие поля (Рис. 8):

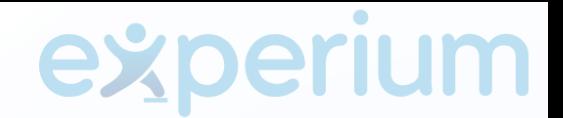

- Выберите один из двух вариантов: **Принять ответ в свободной форме** или **Принять только заданные варианты ответов**.
- **Варианты ответов** (активно при выборе значения "Принять только заданные варианты ответов") – внесите варианты ответов соискателей через запятую, которые робот распознает и запишет в соответствующую колонку в сводке проекта (например, в одну строку внесите варианты положительного ответа на

вопрос, через кнопку + добавьте в строку варианты отрицательного ответа на вопрос).

- **Разрешить ответить на вопрос нажатием клавиши** укажите цифры только в том случае, если в вопросе сообщения звучит такая фраза, например: если да, то нажмите цифру «1», если нет, то нажмите цифру «2».
- **Переход к следующему блоку** выберите следующее сообщение, к которому необходимо перейти в зависимости от ответа соискателя.
- **Если ни один ответ не распознан переход к следующему блоку** выберите следующее сообщение, к которому необходимо перейти в случае, когда ответ соискателя не распознан.
- **Название колонки с ответом в сводке проекта** укажите название колонки, которая сохранит ответ соискателя на заданный вопрос и отобразится в сводке соответствующего проекта.

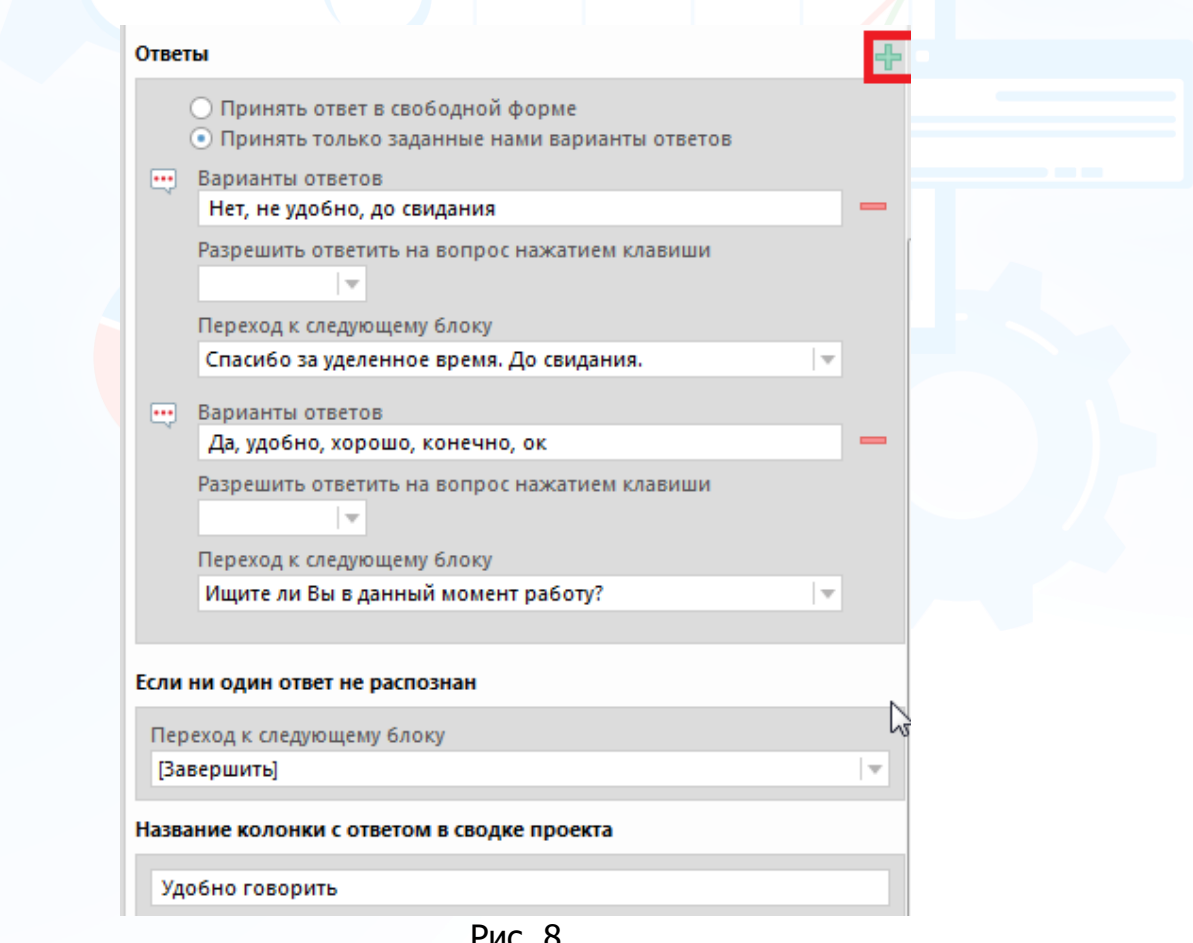

Рис. 8

**Блок «Параметры скрипта»** содержит следующие поля (Рис. 9):

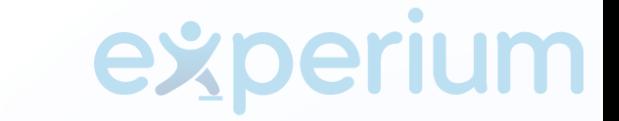

- **Кол-во попыток** укажите количество попыток дозвониться до соискателя, в случае отсутствия ответа (по умолчанию в программе – 3, возможные значения 1-3).
- **Темп речи** укажите необходимый темп речи (по умолчанию стоит 1, есть возможные значения – 0,7 – 1,3, где 0,7 более медленный, 1,3 более быстрый).
- **Пол голоса** выберите пол голоса робота для обзвона (возможные варианты: женский, мужской, как у абонента, противоположный абоненту).
- Макс. время разговора укажите максимальное время разговора в секундах (по умолчанию в программе - 300, возможные значения – от 1 до 999).
- **Запись разговора** поставьте отметку в чек боксе, если необходимо записывать аудио файл в сводку проекта.

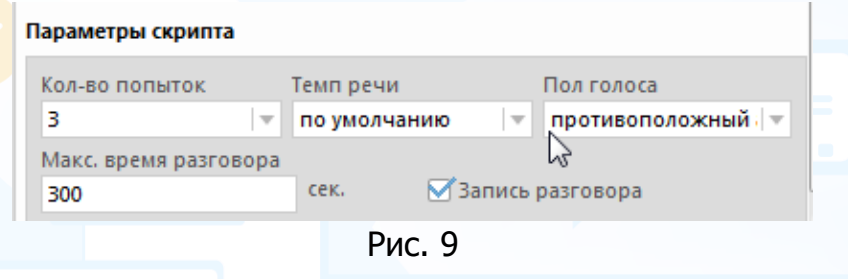

#### **Для того чтобы протестировать настроенный скрипт**,

нажмите кнопку **«Позвонить»** в панели управления окна **«Сценарий роботизированного обзвона»**.

#### **Для того чтобы сохранить созданный скрипт**,

нажмите кнопку **«Сохранить»** в панели управления окна **«Сценарий роботизированного обзвона»** (Рис. 10).

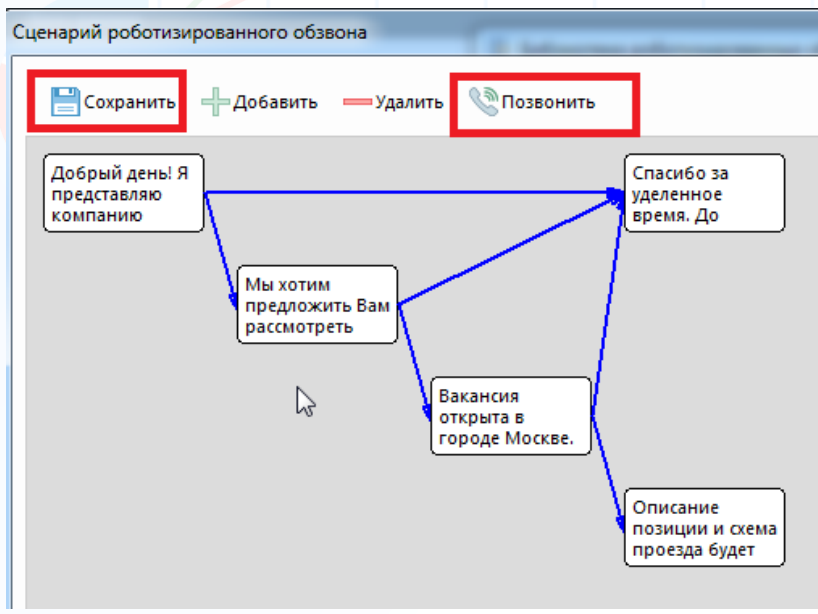

Рис. 10

В библиотеке роботизированных обзвонов есть возможность редактировать/ удалять/переименовывать созданные скрипты, создавать похожие сценарии.

## experium

### *Роботизированный обзвон в проекте*

#### **Для того чтобы привязать скрипт роботизированного обзвона к проекту**,

в карточке проекта нажмите кнопку и в выпадающем меню выберите команду **«Настроить роботизированный обзвон»** (Рис.11).

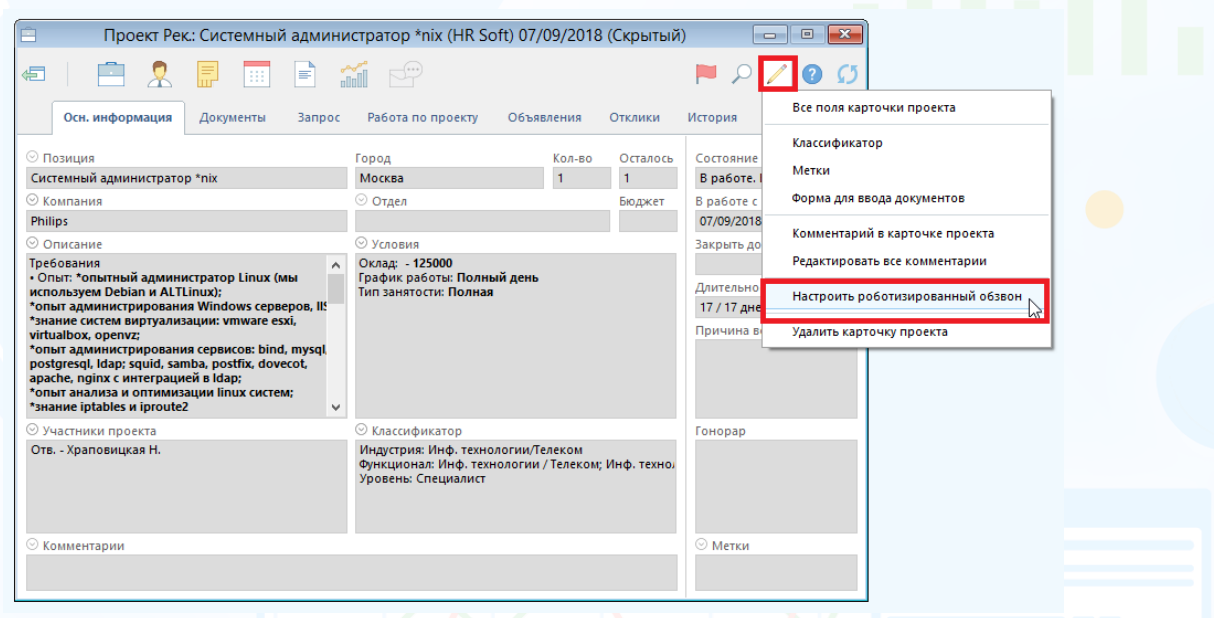

#### Рис. 11

В открывшемся окне **«Роботизированный обзвон»** укажите, на каком этапе/ подэтапе и по какому скрипту необходимо сделать звонок, нажмите кнопку **«Сохранить»** (Рис. 12).

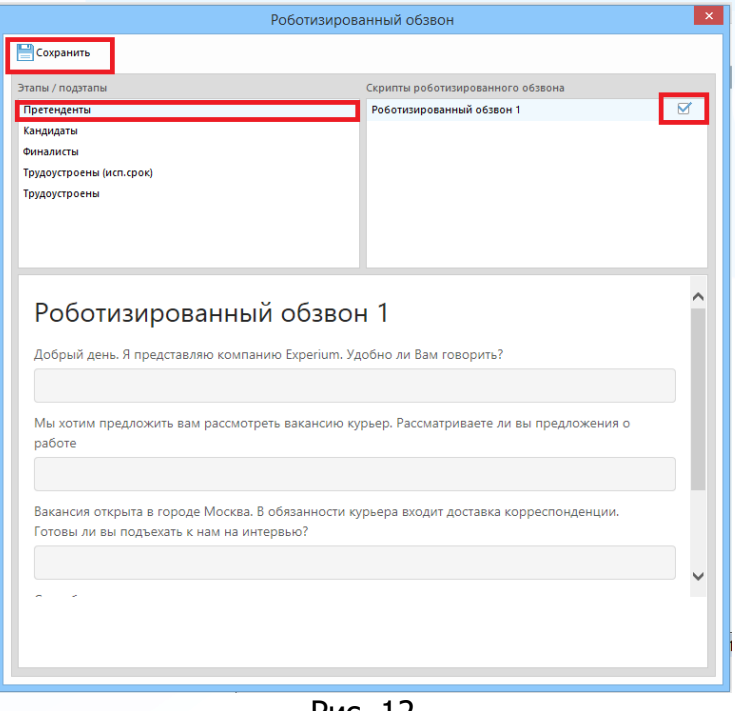

#### **Для того чтобы назначить роботизированный обзвон кандидатам в сводке проекта**,

experium

выделите одного или нескольких соискателей и в панели управления сводки проекта нажмите кнопку **«Робообзвон»** (Рис. 13).

| 唱<br>Сводка проекта (Рек.): Системный администратор *nix (HR Soft) 07/09/2018<br>$\Box$<br>$\Box$                                                                                    |                |                            |                                                                                                    |                                                                                       |                                                                |         |         |  |  |  |  |  |
|----------------------------------------------------------------------------------------------------|----------------|----------------------------|----------------------------------------------------------------------------------------------------|---------------------------------------------------------------------------------------|----------------------------------------------------------------|---------|---------|--|--|--|--|--|
| €<br>$\mathbb{R}$ Po60063BOH<br><b>Автопоиск</b><br>BT.<br>Вид<br>гооотизированный обзвон<br>HR-сеть<br>Люди в сводке<br>События по проекту<br>Результаты тестов<br>Отклики с сайтов |                |                            |                                                                                                    |                                                                                       |                                                                |         |         |  |  |  |  |  |
| Ответственный: Храповицкая Н.<br>Претенденты: 7 Всего: 8<br>Кандидаты: 1                                                                                                    |                |                            |                                                                                                    |                                                                                       |                                                                |         |         |  |  |  |  |  |
|                                                                                                    | N <sub>o</sub> | Фамилия И.О.               | Работа с человеком                                                                                                    | Документы                                                                             | <b>Контакты</b>                                                | Возраст | $\land$ |  |  |  |  |  |
|                                                                                                    |                | Кандидаты                  |                                                                                                    |                                                                                       |                                                                |         |         |  |  |  |  |  |
| $\Box$ 1                                                                                                    |                | Герхенрейдер Римма         | 24/09/2018 Переведен в Кандидаты<br>24/09/2018 Добавлен в Претенденты                                                                     | Резюме Герхенрейдер Р. (Хра<br>Резюме Герхенрейдер Р. (Хра                            | (7953) 698-3175 (конт)<br>rimma.he@qmail.com (конт)            | 26      |         |  |  |  |  |  |
|                                                                                                    |                | Претенденты                |                                                                                                    |                                                                                       |                                                                |         |         |  |  |  |  |  |
| $\boxtimes$ 1                                                                                                    |                | Антонова Ирина             | *24/09/2018 Инт. с рекрутером (Храповицкая Н.)<br>24/09/2018 Добавлен в Претенденты                                                       | Инт. с рекрутером (Храповиц antonovka55@mail.ru (конт)<br>Инт. с рекрутером (Храповиц | Предложение о работе (Храп (7905) 942-7532 (конт) - - предп 32 |         |         |  |  |  |  |  |
| ☑<br>$\overline{2}$                                                                                                    |                | Архипов Илья               | *25/09/2018 Разговор (Храповицкая Н.)<br>24/09/2018 Добавлен в Претенденты                                                                | Резюме Архипов И. (Храпови<br>Резюме Архипов И. (Храпови                              | (7999) 969-1683 (конт)<br>connect382@gmail.com (конт)          | 34      |         |  |  |  |  |  |
| -3                                                                                                    |                | Ислентьева Ирина Сергеевна | 24/09/2018 Тест/Оценка - Полностью соответствует Резюме Ислентьева И.С. (Исле (7916) 871-4053 (конт)<br>24/09/2018 Добавлен в Претенденты |                                                                                       | scateover@rambler.ru (конт)                                    | 27      |         |  |  |  |  |  |
| $\overline{4}$                                                                                                    |                | Каспарова Жаннета          | 24/09/2018 Добавлен в Претенденты                                                                                                    | Резюме Каспарова Ж. (Каспар                                                           | (7903) 523-6595 (конт)<br>janie.kas@yandex.ru (конт)           | 26      |         |  |  |  |  |  |
| -5                                                                                                    |                | Костин Денис Борисович     | 17/09/2018 Добавлен в Претенденты                                                                                                    | Резюме Костин Д.Б. (Храпови                                                           | (7926) 355-8762 (конт) - предпо<br>kostin.denis@mail.ru (конт) | 32      |         |  |  |  |  |  |
| $\langle$                                                                                                    |                |                            |                                                                                                    |                                                                                       |                                                                |         |         |  |  |  |  |  |

Рис. 13

Робот начнет обзвон соискателей по заданному вами сценарию.

Ответы кандидатов будут записаны в соответствующие колонки в сводке проекта. Также в сводке проекта во вкладке **«Роботизированный обзвон»** сохраняется документ с ответами соискателя и аудио файл, который можно прослушать в программе (Рис. 14).

|               | $\Box$ e x<br>Сводка проекта (Рек.): Маляр (Experium) 05/07/2018                                                                                                    |                                                                                                |           |            |       |                                         |          |   |                                       |                    |  |  |
|---------------|----------------------------------------------------------------------------------------------------|------------------------------------------------------------------------------------------------|-----------|------------|-------|-----------------------------------------|----------|---|---------------------------------------|--------------------|--|--|
|               | PO60063BOH<br>$\qquad \qquad \Leftrightarrow \qquad \qquad \qquad \qquad \Leftrightarrow \qquad \qquad \qquad \qquad \Leftrightarrow \qquad \qquad \qquad \qquad \Leftrightarrow \qquad \qquad \qquad \qquad \Leftrightarrow \qquad \qquad \qquad \qquad \qquad \Leftrightarrow \qquad \qquad \qquad \qquad \qquad \qquad \qquad \qquad \Leftrightarrow \qquad \qquad \qquad \qquad \qquad \Leftrightarrow \qquad \qquad \qquad \qquad \Leftrightarrow \qquad \qquad \qquad \qquad \qquad \Leftrightarrow \qquad \qquad \qquad \qquad \qquad \qquad \qquad \qquad \Leftrightarrow \qquad \qquad$ |                                                                                                |           |            |       |                                         |          |   |                                       |                    |  |  |
|               | Роботизированный обзвон<br>Отклики с сайтов<br>Видеоинтервью<br>Результаты тестов<br>Дашборд (Свод)<br>Дашборд (Статистика)<br>Люди в сводке<br>События по проекту<br><b>HR-сеть</b>                                                                                                    |                                                                                                |           |            |       |                                         |          |   |                                       |                    |  |  |
|               |                                                                                                    |                                                                                                |           |            |       |                                         |          |   |                                       |                    |  |  |
|               |                                                                                                    |                                                                                                |           |            |       |                                         |          |   |                                       | Строк в списке: 1  |  |  |
| ☑             | Фамилия И.О.                                                                                                    | Контакты                                                                                       | Состояние | Дата       | Время | Звонок                                  | Документ |   | Аудио файл Заинтерованность в вкансии | Перезвонить завтра |  |  |
| ☑             | Иванов Александр Геннадье                                                                                                    | (8926) 042-7362 (конт) - с 09:00 по 21:00 Претендент (05/07/2018)<br>sania86 86@mail.ru (конт) |           | 20/02/2019 | 10:13 | звонок завершен,<br>была поднята трубка | 凾        | 國 | да                                    | супер да           |  |  |
|               |                                                                                                    |                                                                                                |           |            |       |                                         |          |   |                                       |                    |  |  |
|               |                                                                                                    |                                                                                                |           |            |       |                                         |          |   |                                       |                    |  |  |
|               |                                                                                                    |                                                                                                |           |            |       |                                         |          |   |                                       |                    |  |  |
|               |                                                                                                    |                                                                                                |           |            |       |                                         |          |   |                                       |                    |  |  |
|               |                                                                                                    |                                                                                                |           |            |       |                                         |          |   |                                       |                    |  |  |
|               |                                                                                                    |                                                                                                |           |            |       |                                         |          |   |                                       |                    |  |  |
|               |                                                                                                    |                                                                                                |           |            |       |                                         |          |   |                                       |                    |  |  |
|               |                                                                                                    |                                                                                                |           |            |       |                                         |          |   |                                       |                    |  |  |
|               |                                                                                                    |                                                                                                |           |            |       |                                         |          |   |                                       |                    |  |  |
|               |                                                                                                    |                                                                                                |           |            |       |                                         |          |   |                                       |                    |  |  |
|               |                                                                                                    |                                                                                                |           |            |       |                                         |          |   |                                       |                    |  |  |
|               |                                                                                                    |                                                                                                |           |            |       |                                         |          |   |                                       |                    |  |  |
|               |                                                                                                    |                                                                                                |           |            |       |                                         |          |   |                                       |                    |  |  |
|               |                                                                                                    |                                                                                                |           |            |       |                                         |          |   |                                       |                    |  |  |
|               |                                                                                                    |                                                                                                |           |            |       |                                         |          |   |                                       |                    |  |  |
| $\rightarrow$ |                                                                                                    |                                                                                                |           |            |       |                                         |          |   | $\mathbf{m}_1$                        | $\rightarrow$      |  |  |
|               |                                                                                                    |                                                                                                |           |            |       |                                         |          |   |                                       |                    |  |  |

Рис. 14

# experium

Документ с ответами соискателя также сохраняется в карточку человека (Рис. 15- 16).

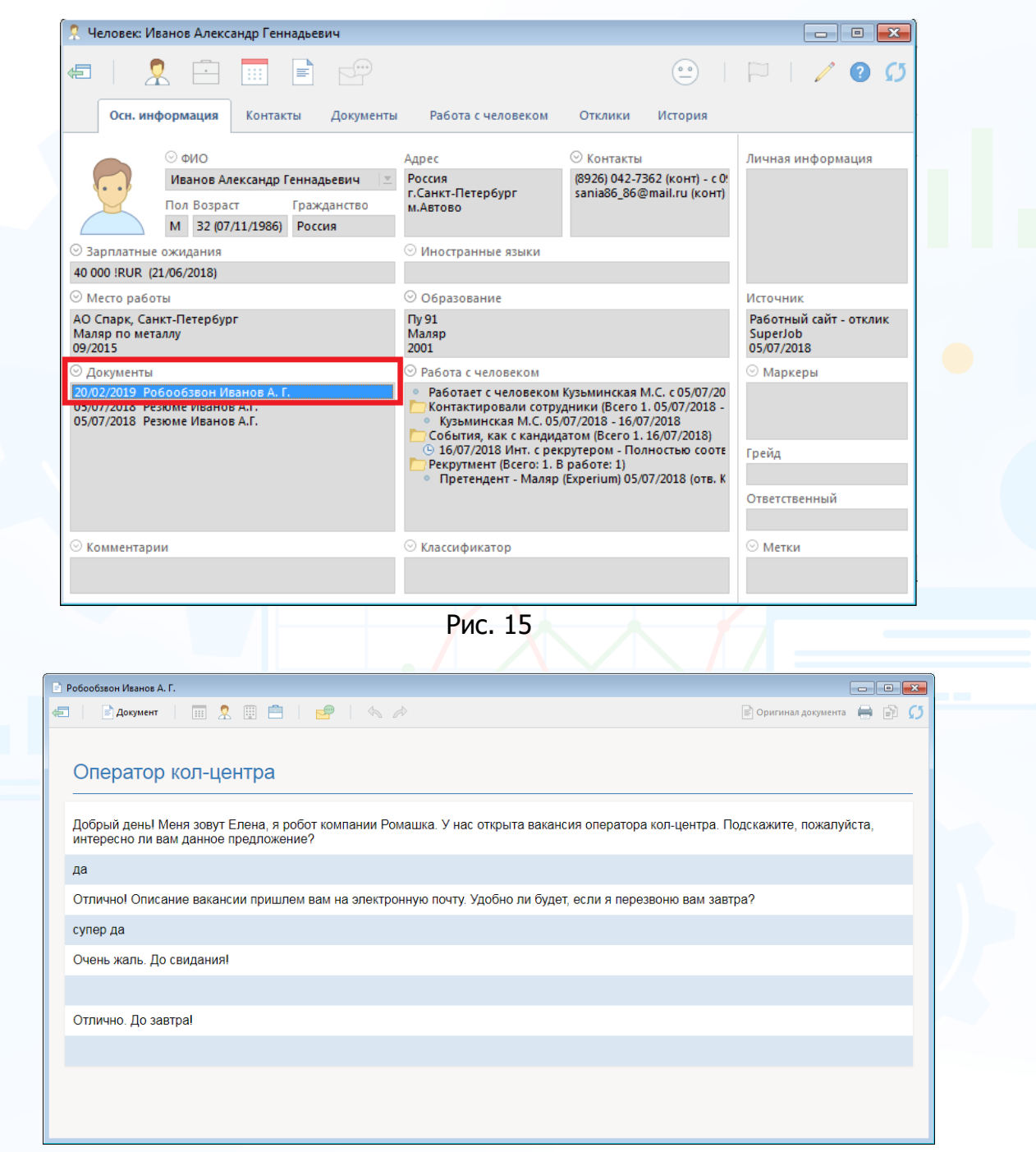

Рис. 16

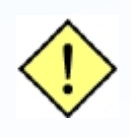

**При удалении скрипта из системы документ с ответами соискателя остается в сводке проекта и в карточке человека, в сводке проекта во вкладке «Роботизированный обзвон» также сохраняется аудио файл.**